**3.** Z pomocą nauczyciela uruchom edytor tekstu, na przykład MS Notatnik Q. • Przepisz zdanie:

Nutka to kotka Natalki i Leona.

• Usuń ze zdania wszystkie litery: a , e , i , **<sup>o</sup>**, **u** . Użyj klawisza Del lub klawisza Backspace .

**4.** Ułóż zdania z rozsypanek. Zapisz je.

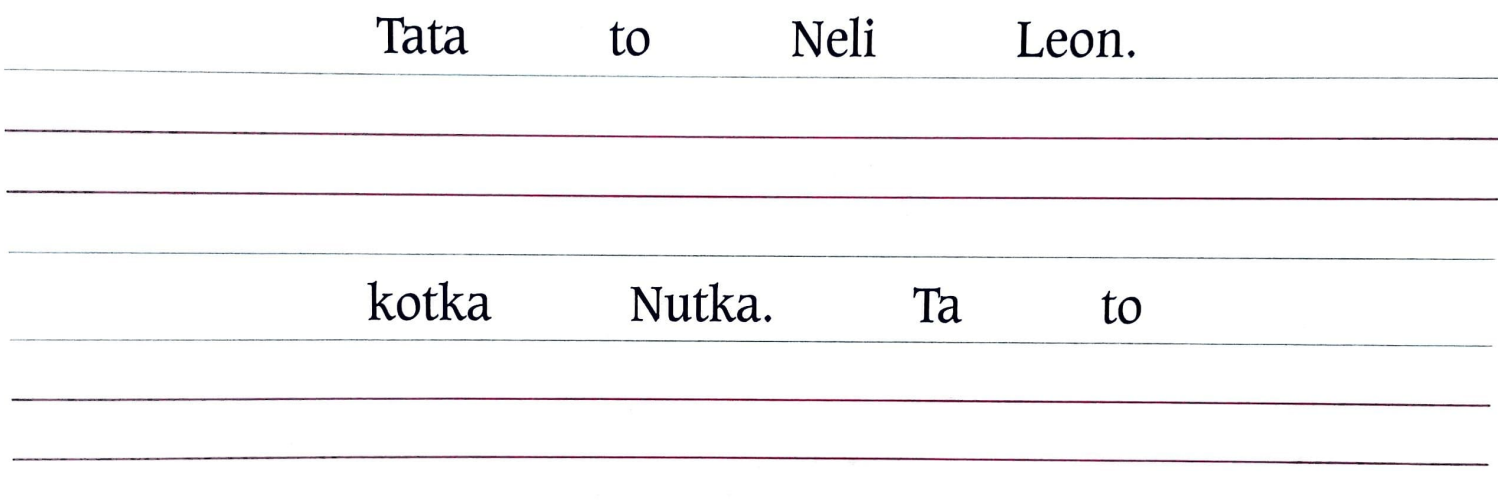

**5.**  $\blacksquare$  Z pomocą nauczyciela uruchom edytor tekstu, na przykład MS Notatnik  $\Box$ . Przepisz zdania ułożone w ćwiczeniu 4.

**6. Z** pomocą nauczyciela uruchom edytor tekstu, na przykład MS Notatnik **g** . Przepisz tekst:

> To BOBIK, a to Beata. Beata lubi Bobika. A Bobik? Bobik lubi buty Beaty. Kto ma buty Beaty? Bobik!

**1. zb** Z pomocą nauczyciela otwórz plik "cwiczenie\_G". Odszukaj w wyrazach niepotrzebne litery i usuń je. Użyj strzałek oraz klawiszy Del lub Backspace .